# УТВЕРЖДАЮ

### Руководитель (уполномоченное лицо)

МКУ "Отдел образования и молодежной политики администрации города Канаш"

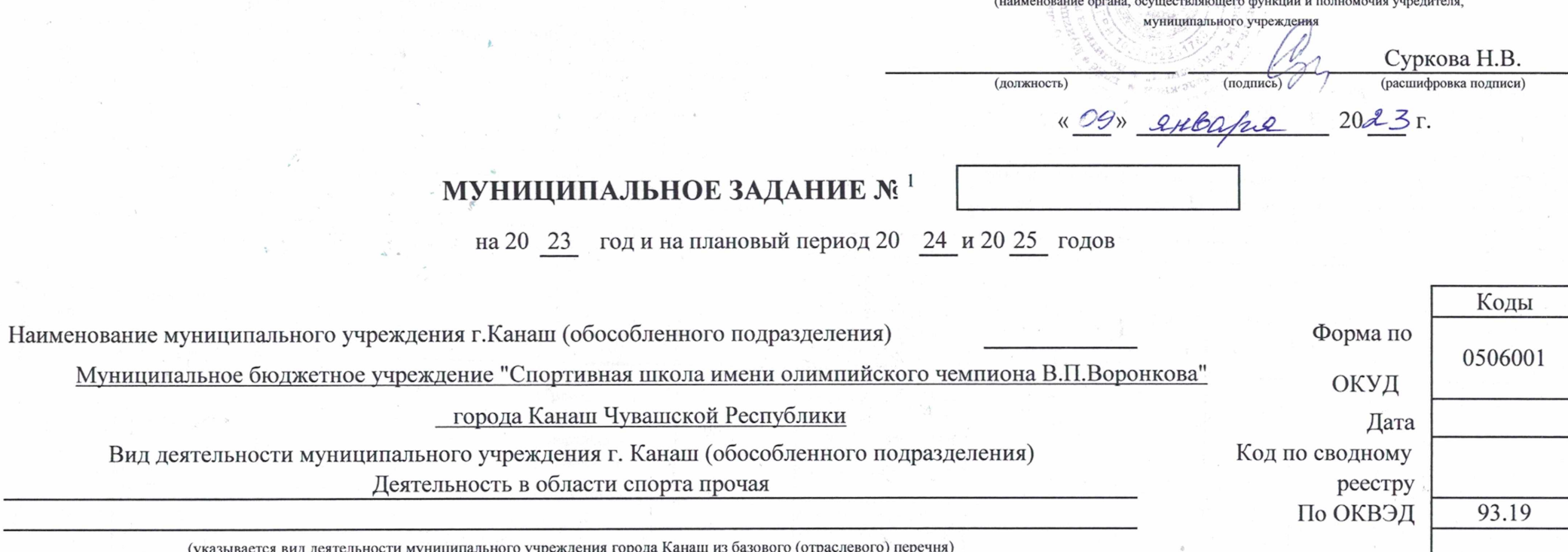

Часть 1. Сведения об оказываемых муниципальных услугах <sup>3</sup>

Раздел 1

1. Наименование муниципальной услуги

Спортивная подготовка по олимпийским видам спорта

2. Категории потребителей муниципальной услуги

Код по общероссийс базовому перечни региональному пер

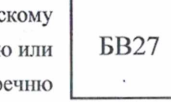

3. Показатели, характеризующие объем и (или) качество муниципальной услуги

3.1. Показатели, характеризующие качество муниципальной услуги<sup>4</sup>

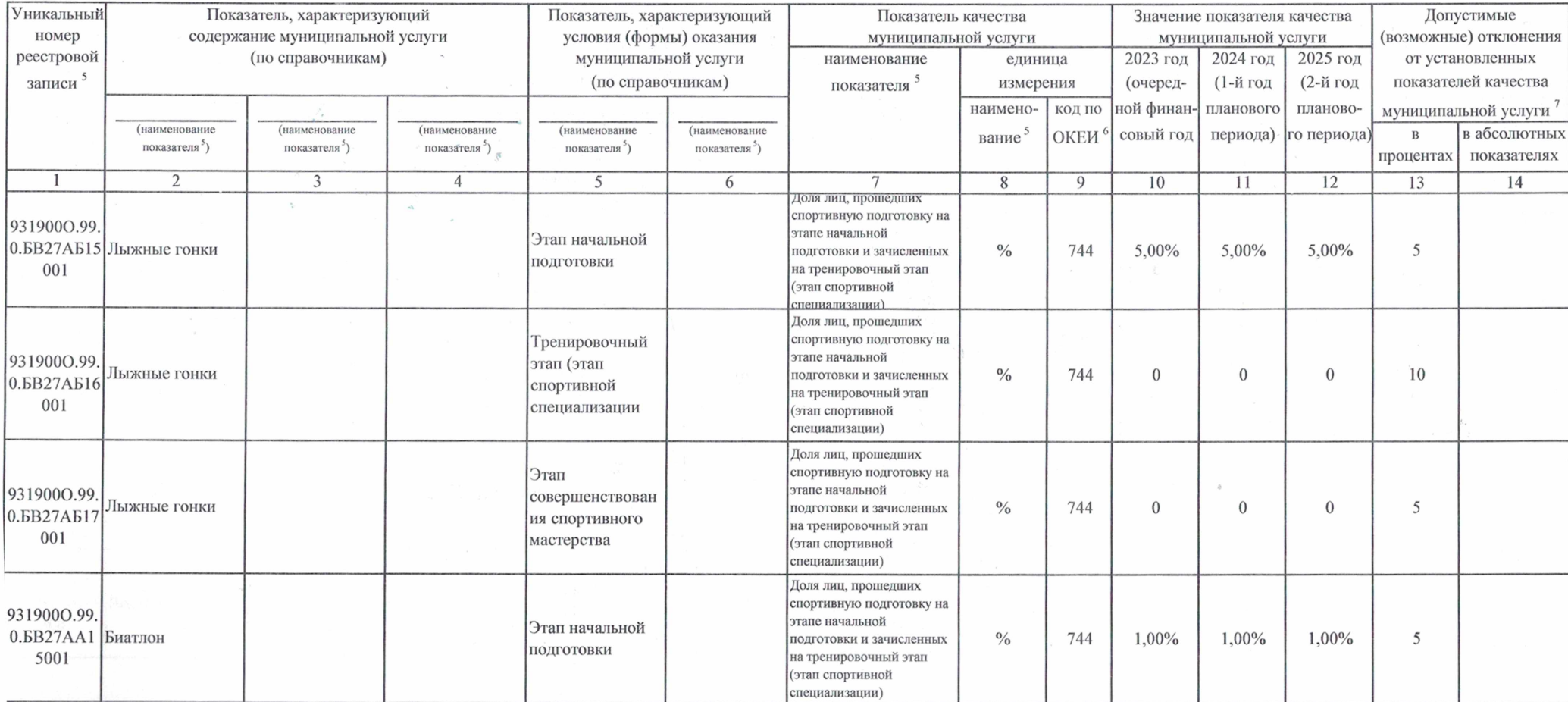

Физические лица

Доля лиц, прошедших Тренировочный спортивную подготовку на этапе начальной этап (этап  $\frac{0}{0}$ 744  $\mathbf{0}$  $\boldsymbol{0}$  $\overline{0}$ 10 подготовки и зачисленных спортивной на тренировочный этап специализации (этап спортивной специализации)

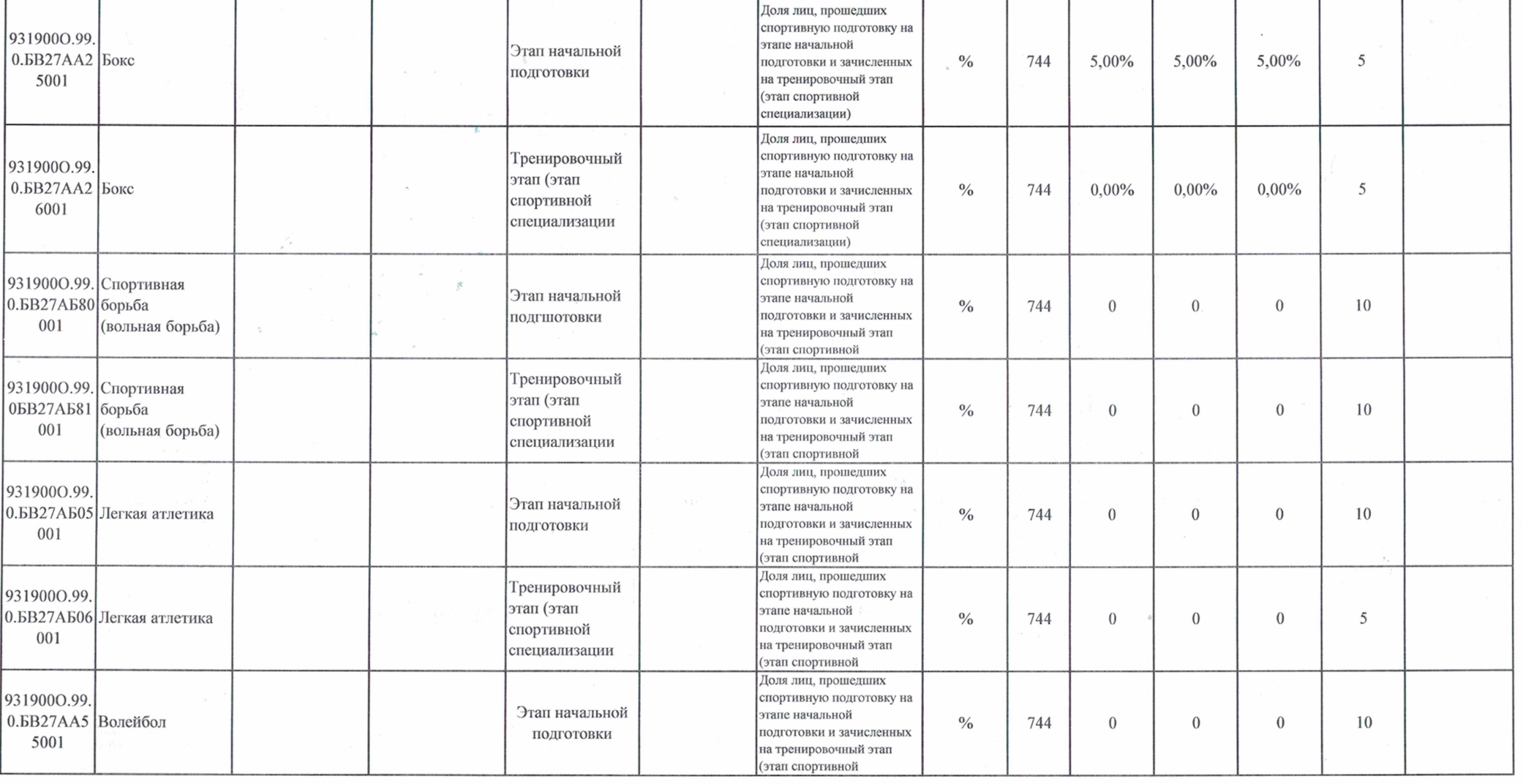

9319000.99.

6001

 $\log$  0.БВ27АА1 Биатлон

**Contract with the contract of the contract of the contract of the contract of the contract of the contract of the contract of the contract of the contract of the contract of the contract of the contract of the contract of** 

F

## 3.2. Показатели, характеризующие объем муниципальной услуги

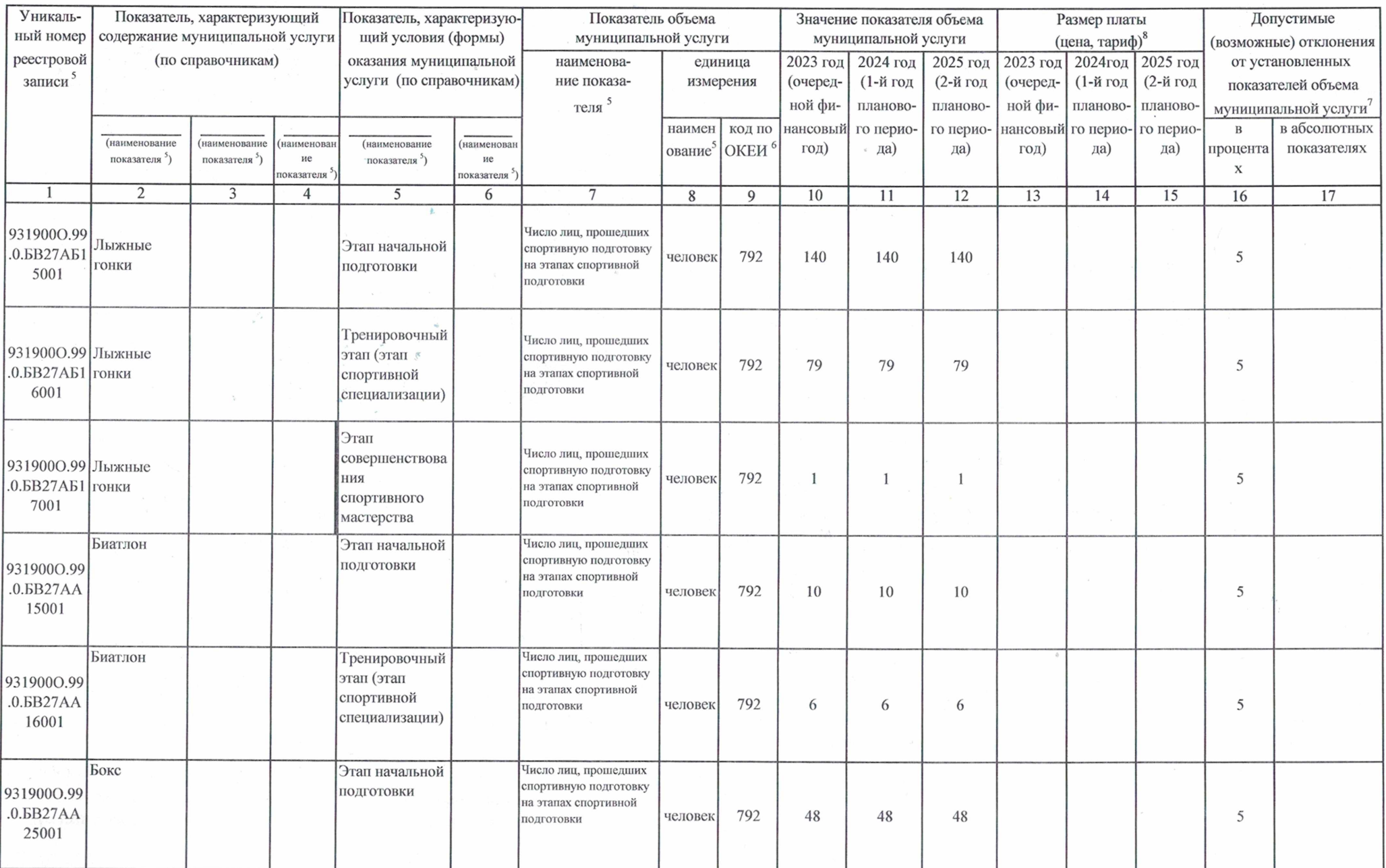

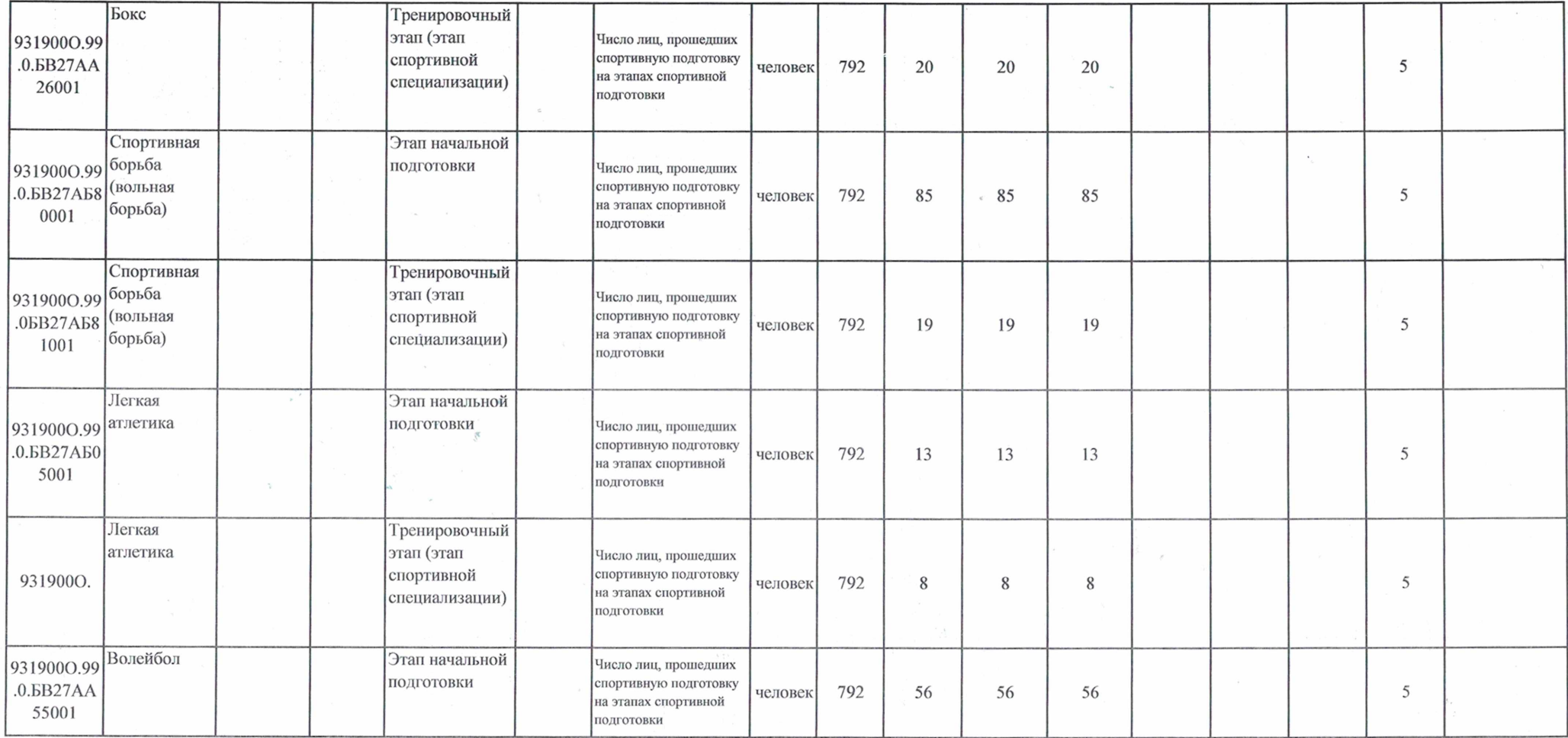

4. Нормативные правовые акты, устанавливающие размер платы (цену, тариф) либо порядок ее (его) установления:

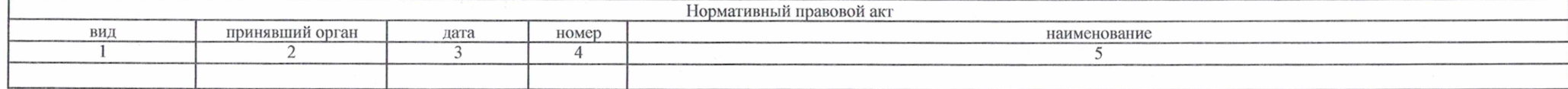

5. Порядок оказания муниципальной услуги

5.1. Нормативные правовые акты, регулирующие порядок оказания муниципальной услуги

Федеральный закон от 04.12.2007 N 329-ФЗ "О физической культуре и спорте в Российской Федерации",

#### (наименование, номер и дата нормативного правового акта)

### 5.2. Порядок информирования потенциальных потребителей муниципальной услуги

 $\lambda$ 

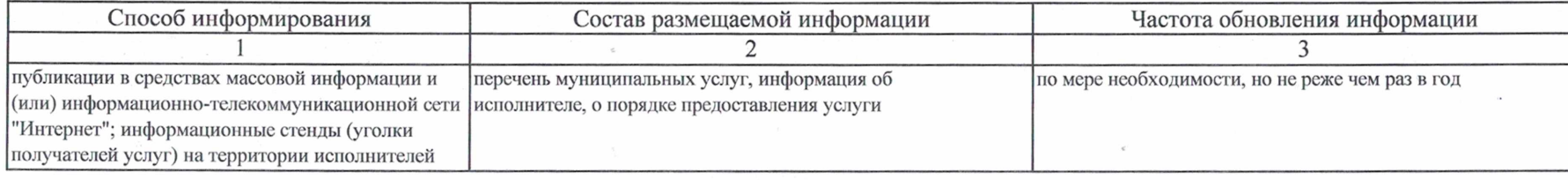

Раздел 2

 $\sigma_{\rm{max}}$ 

1. Наименование муниципальной услуги Спортивная подготовка по неолимпийским видам спорта

2. Категории потребителей муниципальной услуги

Физические лица

Код по общероссийскому базовому перечню или региональному перечню

**GB28** 

3. Показатели, характеризующие объем и (или) качество муниципальной услуги

3.1. Показатели, характеризующие качество муниципальной услуги<sup>4</sup>

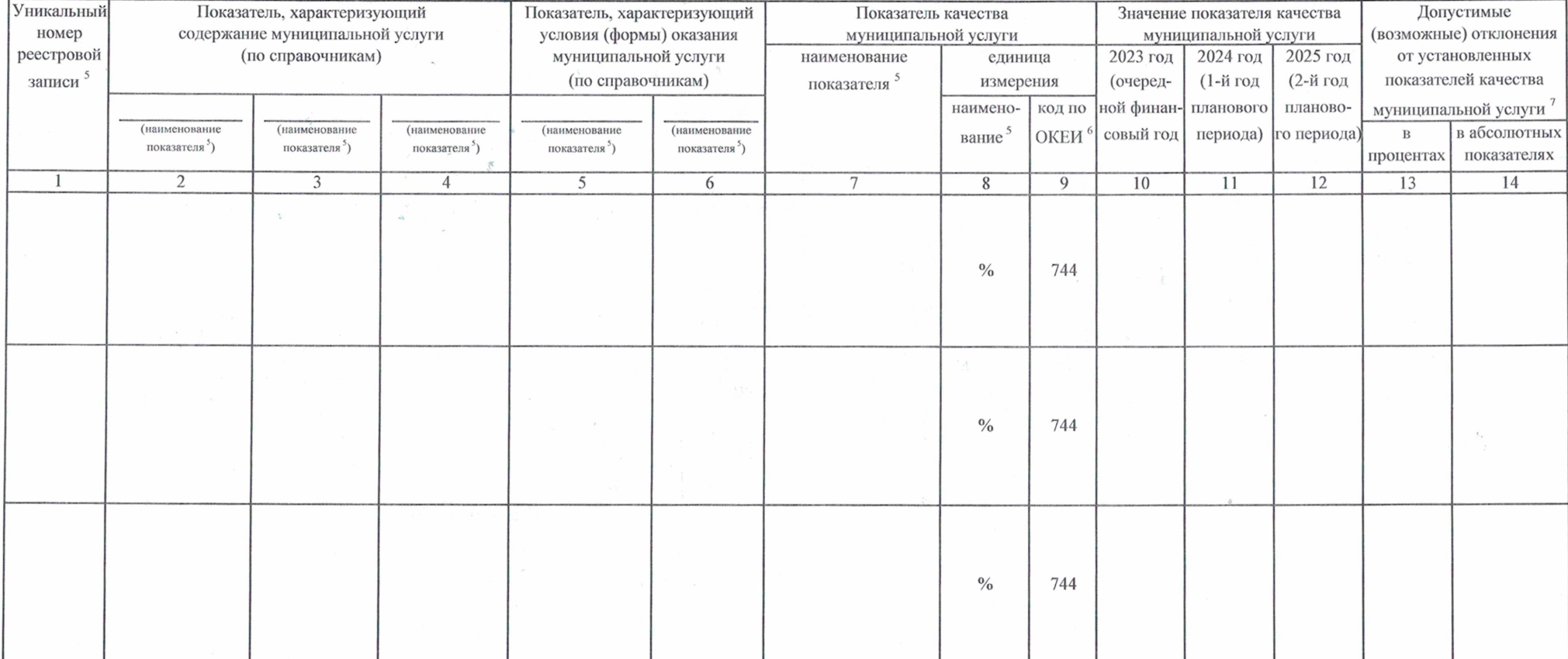

### 3.2. Показатели, характеризующие объем муниципальной услуги

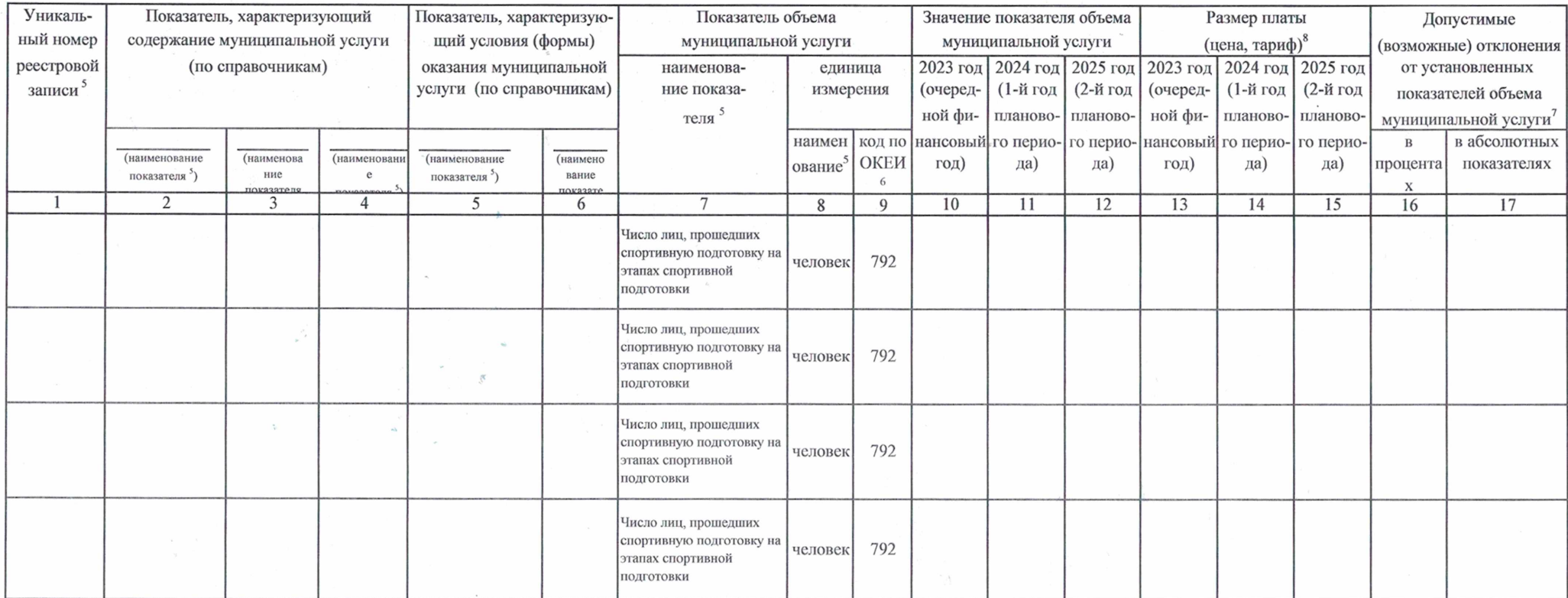

4. Нормативные правовые акты, устанавливающие размер платы (цену, тариф) либо порядок ее (его) установления:

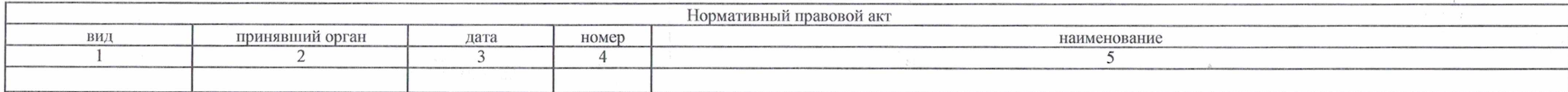

5. Порядок оказания муниципальной услуги

5.1. Нормативные правовые акты, регулирующие порядок оказания муниципальной услуги<br>Федеральный закон от 04.12.2007 N 329-ФЗ "О физической культуре и спорте в Российской Федерации",

(наименование, номер и дата нормативного правового акта)

### 5.2. Порядок информирования потенциальных потребителей муниципальной услуги

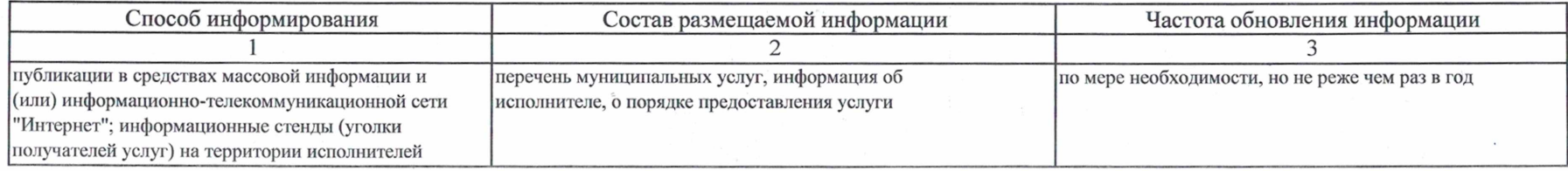

### Часть 2. Сведения о выполняемых работах <sup>3</sup>

Раздел 1

1. Наименование работы Организация и проведение спортивно-оздоровительной работы по развитию физической культуры и спорта среди различных групп населения

Физические лица

2. Категории потребителей работы

3. Показатели, характеризующие объем и (или) качество работы

3.1. Показатели, характеризующие качество работы 7 4

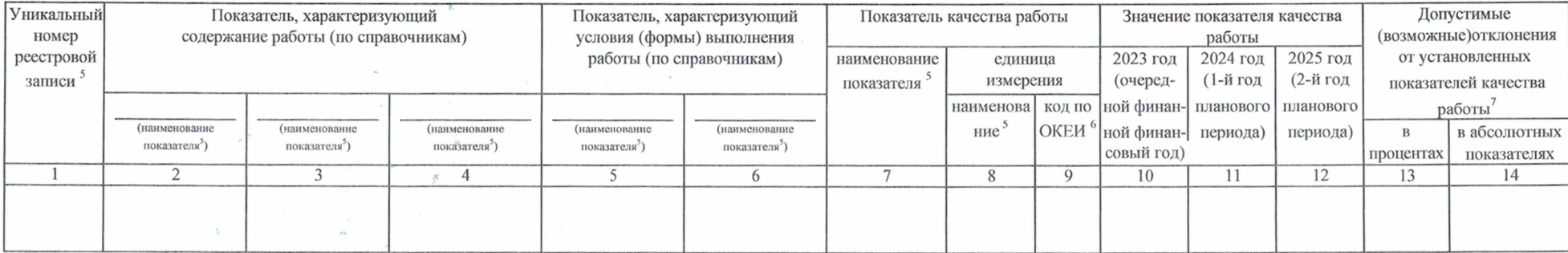

Код по общероссийскому 0400 базовому перечню или региональному перечню

#### 3.2. Показатели, характеризующие объем работы

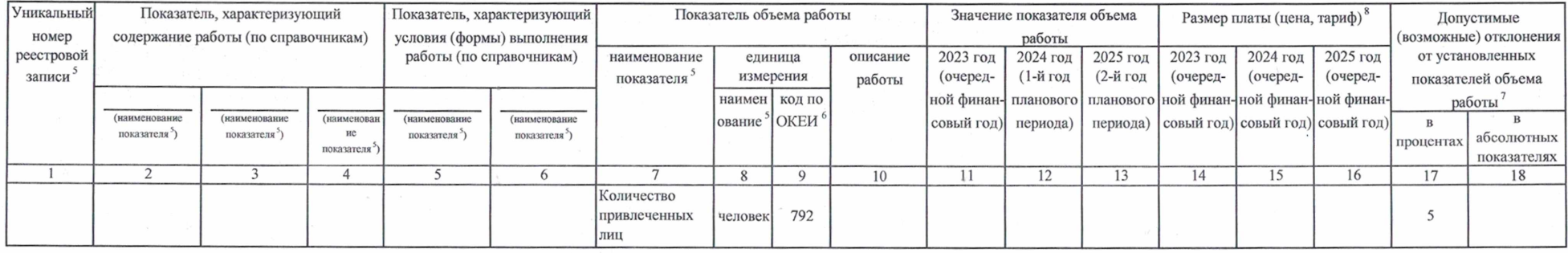

Часть 3. Прочие сведения о муниципальном задании <sup>9</sup>

1. Основания (условия и порядок) для досрочного прекращения выполнения муниципального задания

ликвидация учреждения, реорганизация учреждения, исключение муниципальной услуги из общероссийского базового перечня и (или) регионального перечня муниципальных услуг (работ), иные основания, предусмотренные нормативными правовыми актами РФ

2. Иная информация, необходимая для выполнения (контроля за выполнением) муниципального задания  $\Delta\chi^{(1)}$ 

3. Порядок контроля за выполнением муниципального задания

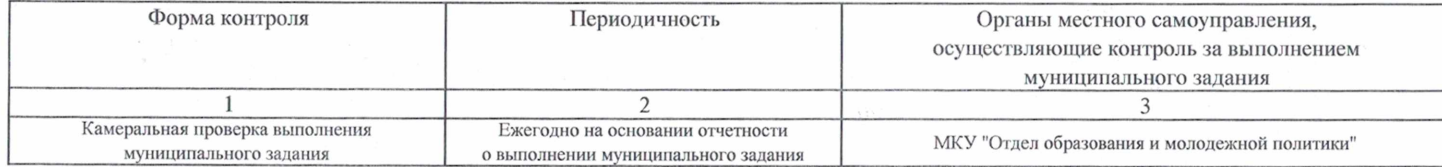

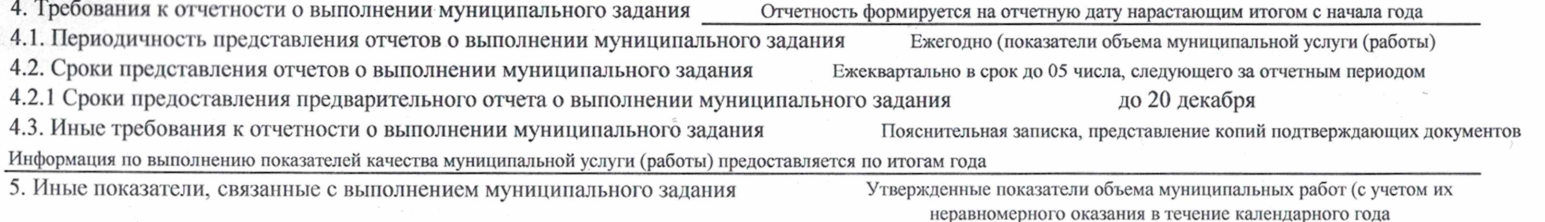

<sup>1</sup> Номер муниципального задания присваивается в системе «Электронный бюджет».

2 Заполняется в случае досрочного прекращения выполнения муниципального задания.

- <sup>3</sup> Формируется при установлении муниципального задания на оказание муниципальной услуги (услуг) и выполнение работы (работ) и содержит требования к оказанию муниципальной услуги (услуг) и выполнению работы (работ) раздельно по каждой из муниципальных услуг (работ) с указанием порядкового номера разлела.
- 4 Заполняется в соответствии с показателями, характеризующими качество услуг (работ), установленными в общероссийском базовом перечне или региональном перечне, а при их отсутствии или в дополнение к ним показателями, характеризующими качество, установленными при необходимости органом, осуществляющим функции и полномочия учредителя бюджетных и автономных учреждений, главным распорядителем средств бюджета города Канаш, в ведении которого находятся казенные учреждения города Канаш, и единицы их измерения.

5 Заполняется в соответсвии с общероссийскими базовыми перечнями или региональными перечнями.

6 Заполняется в соответствии с кодом, указанным в общероссийском базовом перечне или региональном перечне (при наличии).

- Заполняется в случае, если для разных услуг и работ устанавливаются различные показатели допустимых (возможных) отклонений или если указанные отклонения устанавливаются в абсолютных величннах. В случае если единицей объема работы является работа в целом, показатель не указывается.
- 8 Заполняется в случае, если оказание услуг (выполнение работ) осуществляется на платной основе в соответствии с законодательством Российской Федерации в рамках муниципального задания. При оказании услуг (выполнении работ) на платной основе сверх установленного муниципального задания указанный показатель не формируется.
- Заполняется в целом по муниципальному заданию.

10 В числе иных показателей может быть указано допустимое (возможное) отклонение от выполнения муниципального задания (в части муниципального задания), в пределах которого оно (его часть) считается выполненным (выполненной), при принятии органом, осуществляющим функции и полномочия учредителя бюджетных и автономных учреждений, главным распорядителем средств бюджета города Канаш, в ведении которого находятся казенные учреждения, решения об установлении общего допустимого (возможного) отклонения от выполнения муниципального задания, в пределах которого оно считается выполненным (в поцентах, абсолютных величинах). В этом случае допустимые (возможные) отклонения, предусмотренные подпунктами 3.1 и 3.2 настоящего муниципального задания, не заполняются. В случае установления требования о представлении ежемесячных или ежеквартальных отчетов о выполнении муниципального задания в числе иных показателей устанавливаются показатели выполнения муниципального задания в процентах от годового объема оказания муниципальных услуг (выполнения работ) или в абсолютных величинах как для муниципального задания в целом, так и относительно его части (в том числе с учетом неравномерного оказания муниципальных услуг (выполнения работ) в течение календарного года).